# OpenCL bevezetés II.

# Párhuzamos primitívek

- Map
- **Reduce**
- **Scan**
- **Histogram**
- **Compact**

```
const size_t dataSize = 1024;
cl_kernel mapKernel = cl.createKernel(clProgram, "map");
float* hData = new float[dataSize];cl mem gData = clCreateBuffer(cl.context(), CL MEM READ WRITE,
                               sizeof(float) * dataSize,
                              NULL, NULL); 
clEnqueueWriteBuffer(cl.cqueue(), gData, CL_TRUE, 0,
                      sizeof(float) * dataSize, hData,
                     0, NULL, NULL);
clSetKernelArg(mapKernel, 0, sizeof(cl_mem), &gData);
size t workSize = dataSize;
clEnqueueNDRangeKernel(cl.cqueue(), mapKernel,
                        1, NULL, &workSize, NULL,
                       0, NULL, NULL);
clEnqueueReadBuffer(cl.cqueue(), gData, CL_TRUE, 0,
                     sizeof(float) * dataSize, hData,
                    0, NULL, NULL);
```
#### **Map**

```
__kernel
void map(__global float* data)
{
        int id = get_global_id(0);float square = data[id] * data[id];
         data[id] = square;
}
```
#### **Reduce**

```
const size t dataSize = 1024;
cl kernel reduceKernel = cl.createKernel(clProgram, "reduce global");
float* hData = new float[dataSize];cl mem gData = clCreateBuffer(cl.context(), CL MEM READ WRITE,
                              sizeof(float) * dataSize, NULL, NULL);
clEnqueueWriteBuffer(cl.cqueue(), gData, CL_TRUE, 0,
                     sizeof(float) * dataSize, hData, 0, NULL, NULL);
clSetKernelArg(reduceKernel, 0, sizeof(cl_mem), &gData);
size t workSize = dataSize;
clEnqueueNDRangeKernel(cl.cqueue(), reduceKernel,
                         1, NULL, &workSize, NULL,
                         0, NULL, NULL);
clEnqueueReadBuffer(cl.cqueue(), gData, CL_TRUE, 0,
                    sizeof(float) * dataSize, hData, 0, NULL, NULL);
```
#### **Reduce**

```
__kernel
void reduce global( global float* data)
{
    int id = get_global_id(0);for(unsigned int s = get_global_size(0) / 2; s > 0; s >>= 1)
     {
            if(id < s)\{data[id] = max(data[id], data[id + s]);
}<br>}
             barrier(CLK_GLOBAL_MEM_FENCE);
     }
}
```
#### **Scan (exclusive)**

```
const size t dataSize = 1024;
cl kernel reduceKernel = cl.createKernel(clProgram, "reduce global");
float* hData = new float[dataSize];cl mem gData = clCreateBuffer(cl.context(), CL MEM READ WRITE,
                              sizeof(float) * dataSize, NULL, NULL);
clEnqueueWriteBuffer(cl.cqueue(), gData, CL_TRUE, 0,
                      sizeof(float) * dataSize, hData, 0, NULL, NULL);
clSetKernelArg(reduceKernel, 0, sizeof(cl_mem), &gData);
size t workSize = dataSize;
clEnqueueNDRangeKernel(cl.cqueue(), reduceKernel,
                        1, NULL, &workSize, NULL,
                       0, NULL, NULL);
clEnqueueReadBuffer(cl.cqueue(), gData, CL_TRUE, 0,
                    sizeof(float) * dataSize, hData, 0, NULL, NULL);
```
#### **Scan (exclusive)**

```
__kernel
void exscan_global(__global int* data) {
          int id = get global id(0);
          data[id] = (id > 0) ? data[id-1] : 0;barrier(CLK GLOBAL MEM FENCE);
          for(int s = 1; s < get global size(0); s *= 2) {
                    int tmp = data[id];
                    if(id + s < get\_global\_size(0)) {
                              data[id + s] += tmp;
and a structure of the structure of the structure of the structure of the structure of the structure of the str
                    barrier(CLK GLOBAL MEM FENCE);
           }
          if(id == 0) {
                    data[0] = 0; }
}
```

```
const size t dataSize = 1024;
const size_t histogramSize = 32;
cl kernel histogramGlobalKernel = cl.createKernel(clProgram, "hist");
int *hData = new int[dataSize];int *hHist = new int[histogramSize];
memset(hHist, 0, sizeof(int)*histogramSize);
cl mem gData = clCreateBuffer(cl.context(), CL MEM READ ONLY,
                              sizeof(int) * dataSize, NULL, NULL);
clEnqueueWriteBuffer(cl.cqueue(), gData, CL_TRUE, 0,
                      sizeof(int) * dataSize, hData,
                     0, NULL, NULL);
cl_mem gHist = clCreateBuffer(cl.context(), CL_MEM_READ_WRITE,
                               sizeof(int) * histogramSize,
                               NULL, NULL);
clEnqueueWriteBuffer(cl.cqueue(), gHist, CL_TRUE, 0,
                     sizeof(int) * histogramSize, hHist,
                     0, NULL, NULL);
```

```
clSetKernelArg(histogramGlobalKernel, 0, sizeof(cl_mem), &gData);
clSetKernelArg(histogramGlobalKernel, 1, sizeof(cl_mem), &gHist);
const size_t workSize = dataSize;
clEnqueueNDRangeKernel(cl.cqueue(), histogramGlobalKernel,
                        1, NULL, &workSize, NULL,
                        0, NULL, NULL);
clEnqueueReadBuffer(cl.cqueue(), gHist, CL_TRUE, 0,
                     sizeof(int) * histogramSize, hHist,
                    0, NULL, NULL);
```

```
__kernel
void histogram_global(__global int* data, __global int* histogram)
{
        int id = get_global_id(\theta);
         histogram[data[id]] += 1;
}
```
#### Nincs szinkronizáció! **Hibás!**

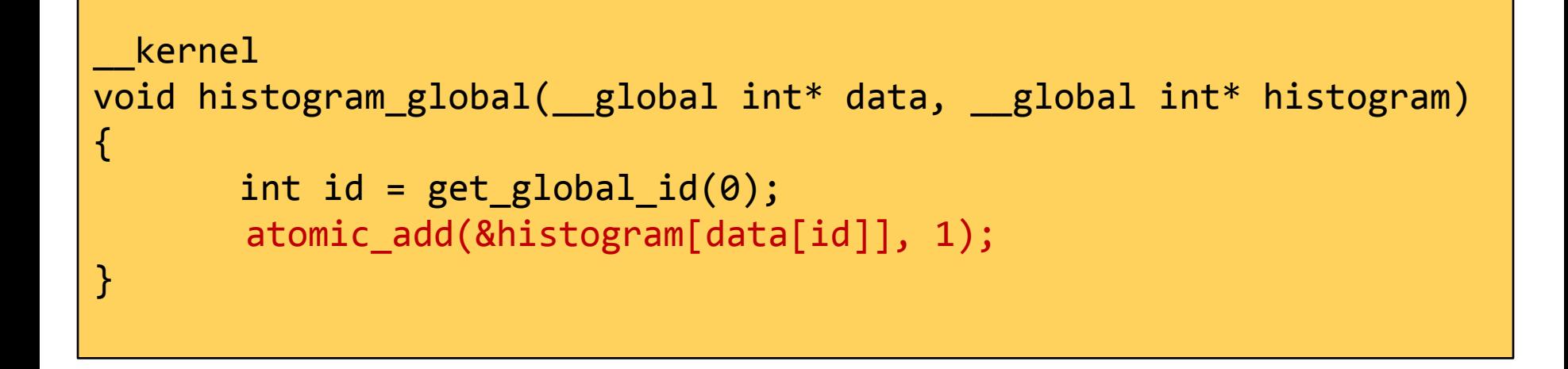

#### Az atomikus műveletek szinkronizáltak!

# **Histogram (lokális)**

```
clSetKernelArg(histogramLocalKernel, 0, sizeof(cl_mem), &gData); 
clSetKernelArg(histogramLocalKernel, 1, sizeof(cl_mem), &gHist);
```
clSetKernelArg(histogramLocalKernel, 2, sizeof(int) \* histogramSize, NULL); where  $\mathsf{NULL}$  ); we can consider the contract of  $\mathsf{NULL}$  );

clSetKernelArg(histogramLocalKernel, 3, sizeof(int), &histogramSize);

#### Lokális memória allokálása host oldalról

```
__kernel
void histogram_local(__global int* data, __global int* histogram,
                      __local int* lhistogram,
                     const int histogramSize) {
        int id = get global id(0);
        int lid = get\_local_id(0); if(lid < histogramSize) {
                \text{This}togram\text{[lid]} = 0;
 }
        barrier(CLK LOCAL MEM FENCE);
        atomic add(&lhistogram[data[id]], 1);
        barrier(CLK LOCAL MEM FENCE);
         if(lid < histogramSize){
                 histogram[lid] = lhistogram[lid];
 }
}
```

```
const size t dataSize = 1024;
cl kernel predicateKernel = cl.createKernel(clProgram, "c pred");
cl kernel exscanKernel = cl.createKernel(clProgram, "c exscan");
cl kernel compactKernel = cl.createKernel(clProgram, "c compact");
int* hData = new int[dataSize];cl mem gData = clCreateBuffer(cl.context(), CL MEM READ WRITE,
                               sizeof(float) * dataSize,
                              NULL, NULL);
clEnqueueWriteBuffer(cl.cqueue(), gData, CL_TRUE, 0,
                      sizeof(float) * dataSize, hData,
                     0, NULL, NULL);
cl_mem gPred = clCreateBuffer(cl.context(), CL_MEM_READ_WRITE,
                               sizeof(int) * dataSize,
                               NULL, NULL);
cl_mem gPrefSum = clCreateBuffer(cl.context(), CL_MEM_READ_WRITE,
                                  sizeof(int) * dataSize,
                                 NULL, NULL);
```

```
size t workSize = dataSize;
```

```
// Predicate
clSetKernelArg(predicateKernel, 0, sizeof(cl_mem), &gData);
clSetKernelArg(predicateKernel, 1, sizeof(cl_mem), &gPred);
clEnqueueNDRangeKernel(cl.cqueue(), predicateKernel,
                            1, NULL, &workSize, NULL,
                           0, NULL, NULL);
// Exclusive scan on predicate buffer
clSetKernelArg(exscanKernel, 0, sizeof(cl_mem), &gPred);
clSetKernelArg(exscanKernel, 1, sizeof(cl_mem), &gPrefSum);
clEnqueueNDRangeKernel(cl.cqueue(), exscanKernel,
                        1, NULL, &workSize, NULL,
                       0, NULL, NULL);
```

```
// Compact
clSetKernelArg(compactKernel, 0, sizeof(cl_mem), &gData);
clSetKernelArg(compactKernel, 1, sizeof(cl_mem), &gPred);
clSetKernelArg(compactKernel, 2, sizeof(cl_mem), &gPrefSum);
clEnqueueNDRangeKernel(cl.cqueue(), compactKernel,
                        1, NULL, &workSize, NULL,
                       0, NULL, NULL);
clEnqueueReadBuffer(cl.cqueue(), gData, CL_TRUE, 0,
                     sizeof(float) * dataSize, hData,
                     0, NULL, NULL);
```

```
 __kernel
 void c_pred(__global int* data, __global int* pred)
 {
      int id = get_global_id(0);int predVal = data[id] < 50 ? 1 : 0;
       pred[id] = predVal;
 }
```

```
__kernel
void c_exscan(__global int* pred, __global int* prefSum) {
        int id = get global id(0);
        prefix[id] = (id > 0) ? pred[id-1] : 0;barrier(CLK GLOBAL MEM FENCE);
        for(int s = 1; s < get_global_size(0); s *= 2) {
                int tmp = prefix[id];
                if(id + s < get_global_size(0)) {
                        prefix[id + s] += tmp;\{x_i\}_{i=1}^n , where \{x_i\}_{i=1}^n barrier(CLK_GLOBAL_MEM_FENCE);
 }
        if(id == 0) {
                prefSum[0] = 0; }
}
```

```
__kernel
void c_compact(__global int* data,
                __global int* pred,
                __global int* prefSum)
{
        int id = get_global_id(0);int val = data[id]; barrier(CLK_GLOBAL_MEM_FENCE);
        if(pred[id] == 1)\{ data[prefSum[id]]=val;
         }
}
```